### Homework

- In-line Assembly Code
- Machine Language
- Program Efficiency Tricks
- Reading
	- PAL, pp 3-6, 361-367
	- Practice Exam 1

- The gcc compiler allows you to put assembly instructions in-line between your C statements
- This is a lot trickier way to integrate assembly code with C than writing C callable functions
- You need to know a lot more about how the compiler locates variables, uses registers, and manages the stack.
- Does execute faster than a function call to the equivalent amount of assembly code

• Example Function with in-line assembly code int foobar(int x, int  $*$ y)

```
int i, *j;
asm("pushl %eax");
i = x;i = \&i;*y = *i;asm("popl %eax");
return 0;
```
{

}

• Resulting .s file at entry point:

\_foobar:

pushl %ebp movl %esp,%ebp

subl  $$8$ ,%esp  $\qquad$  # space for automatic variables pushl %ebx  $\qquad$  # will use %ebx for pointers

#APP

…

pushl %eax #NO\_APP

• State of the Stack at maximum depth:

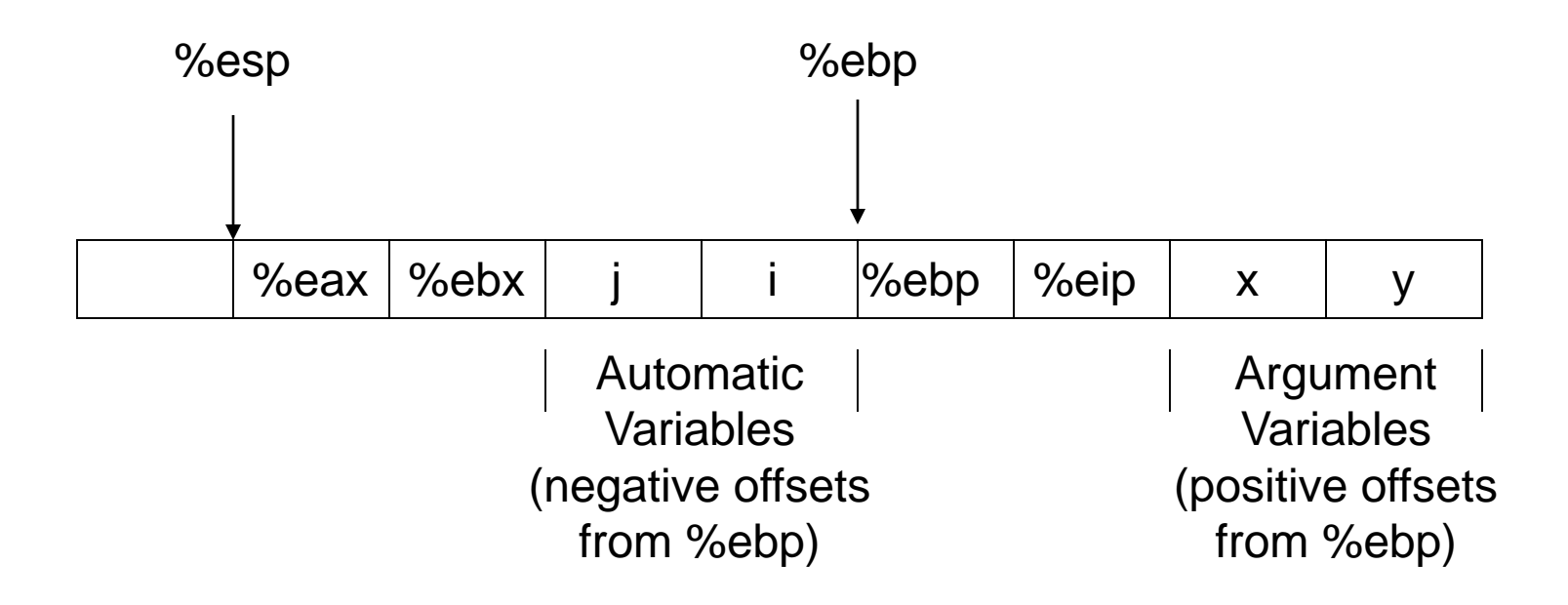

• Body of function logic movl  $8$ (%ebp),%eax movl %eax,-4(%ebp) leal  $-4$ (%ebp),%ebx movl %ebx,-8(%ebp) movl  $12$ (%ebp),%eax movl -8(%ebp),%edx movl (%edx),%ecx movl %ecx,(%eax)

$$
\#\,\mathbf{i}=\mathbf{x}
$$

$$
\# j = \& i;
$$

$$
\# *_{y} = *j;
$$

• Resulting .s file at return point: #APP popl %eax #NO\_APP xorl %eax,%eax # clear %eax for return 0; jmp L1 .align 2,0x90  $L1$ : movl -12(%ebp),%ebx leave  $\#$  translates to instructions below # movl %ebp, %esp # popl %ebp ret

• Lets look at our disassembly (i386-objdump) of tiny.lnx  $u18(8)$ % disas --full tiny.lnx tiny.lnx: file format a.out-i386-linux Contents of section .text: 0000 b8080000 0083c003 a3000200 00cc9090 ................. Contents of section .data: Disassembly of section .text: 00000000 <tiny.opc-100100> movl \$0x8,%eax 00000005 <tiny.opc-1000fb> addl \$0x3,%eax 00000008 <tiny.opc-1000f8> movl %eax,0x200 0000000d <tiny.opc-1000f3> int3 0000000e <tiny.opc-1000f2> nop 0000000f <tiny.opc-1000f1> Address 0x10 is out of bounds

• Another way to show the same data (used to be "tiny.lis" file) # comments from the source code

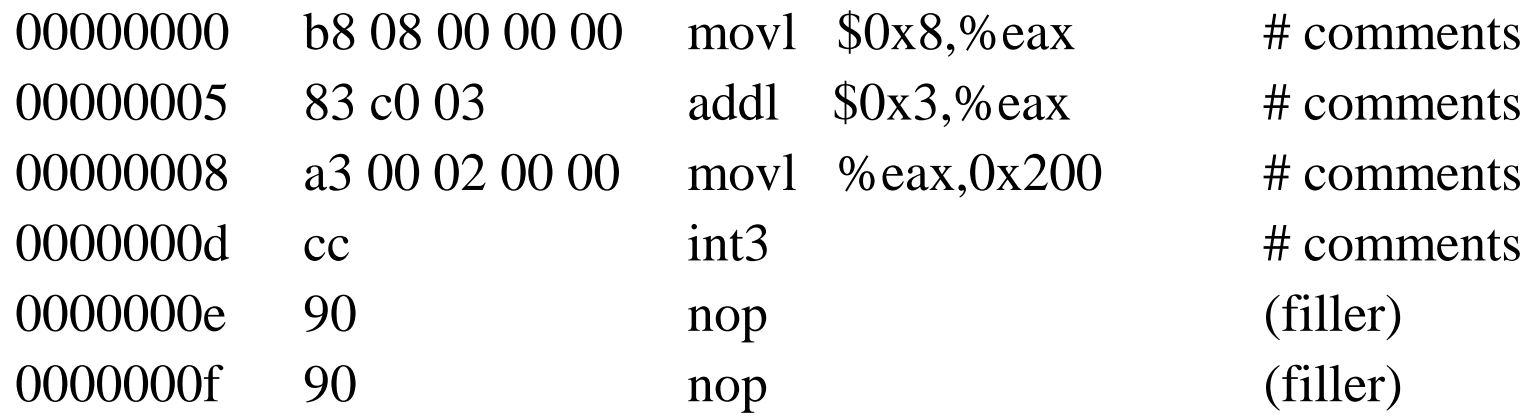

- How do we understand the hex code values?
- We need to understand the machine language coding rules!
	- Built up using various required and optional binary fields
	- Each field has a unique location, size in bits, and meaning for code values

- The i386 byte by byte binary instruction format is shown in the figure with fields:
	- Optional instruction prefix
	- Operation code (op code)
	- Optional Modifier
	- Optional Data Elements

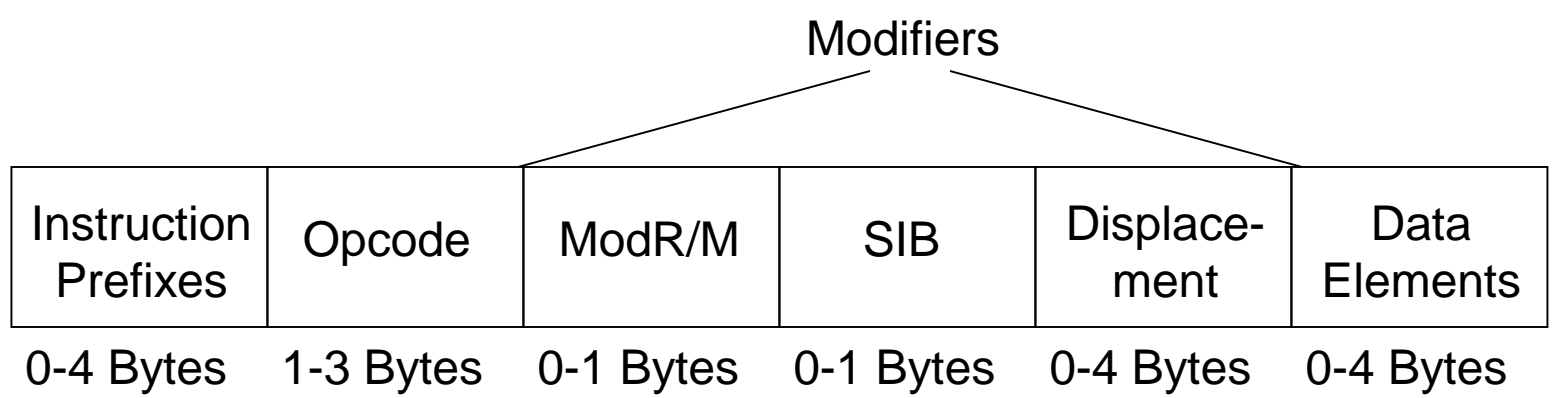

• Binary Machine Coding for Some Sample Instructions

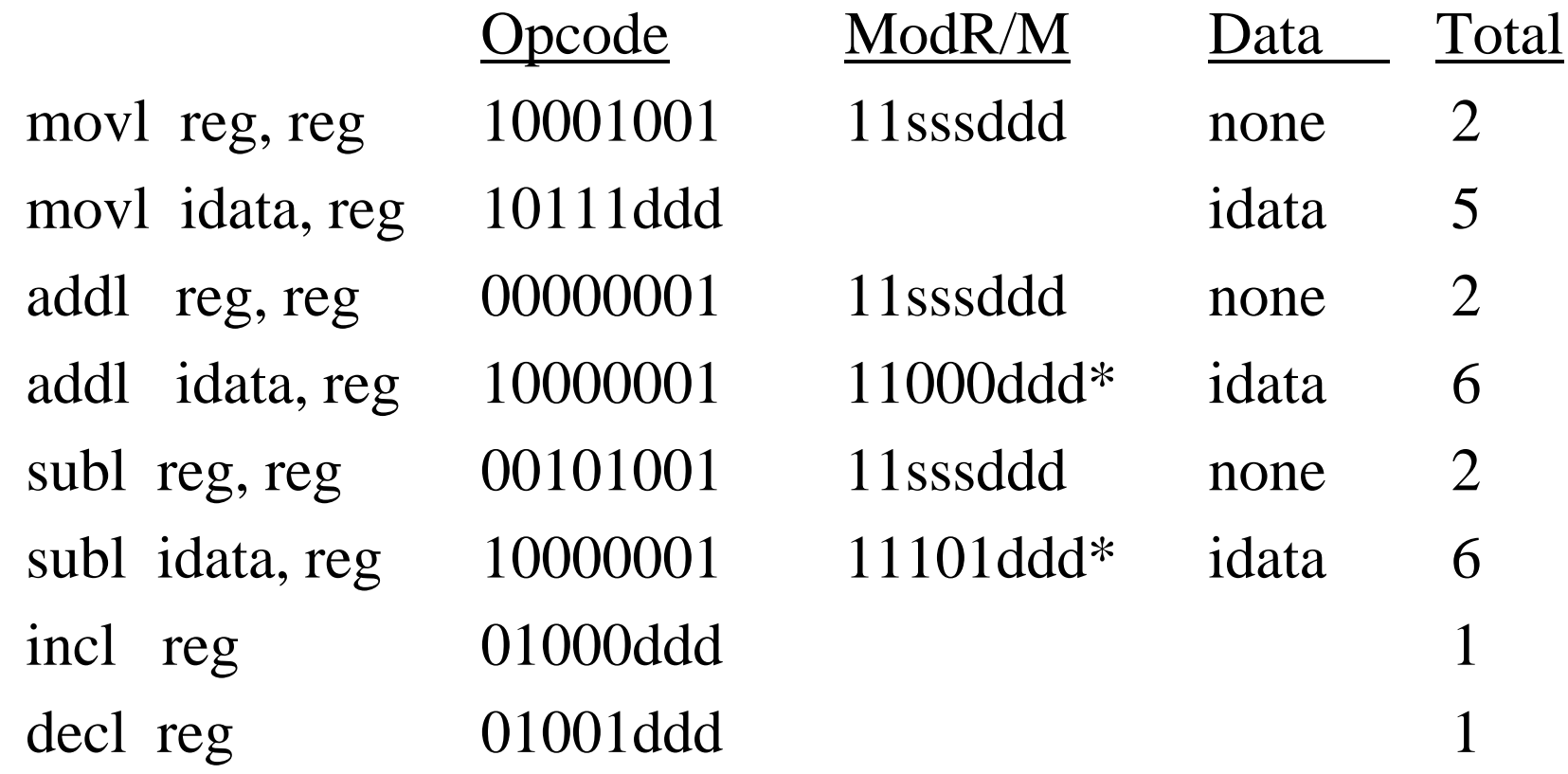

• ModR/M 3-Bit Register Codes (for sss or ddd)

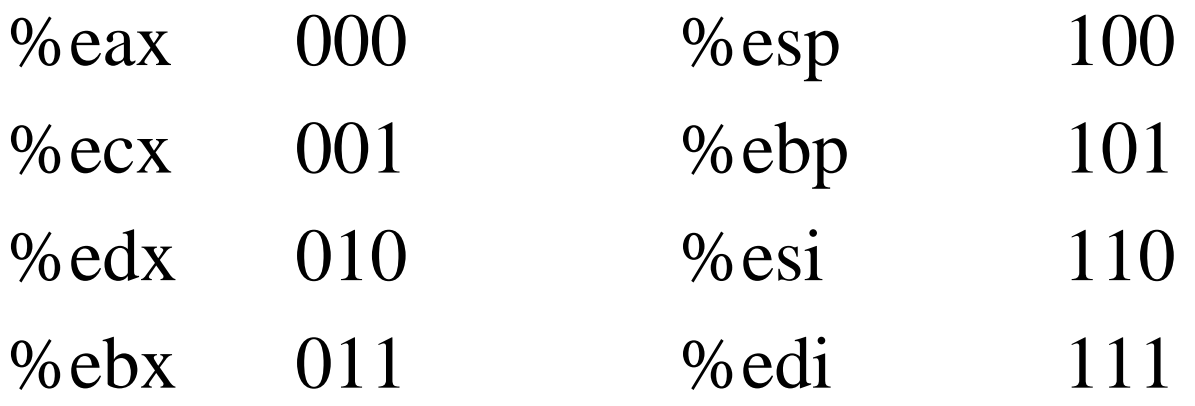

### • \* Optimization:

For some instructions involving %eax, there is a shorter machine code available (hence prefer %eax)

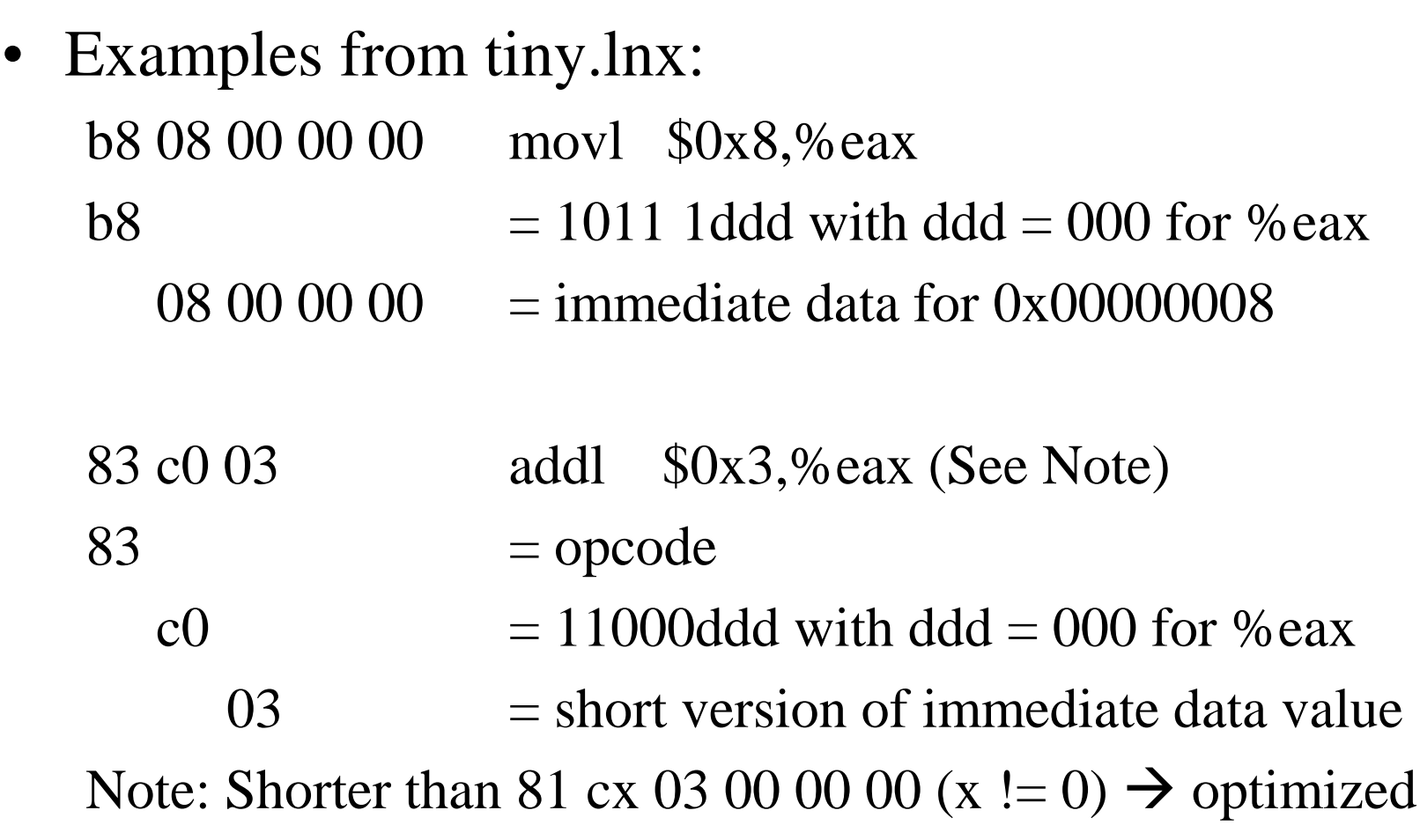

- Why should you care about machine language?
- Generating optimal code for performance!!
- Example:

b8 00 00 00 00 movl \$0, %eax # clear %eax

Generates five bytes

- 31 c0 xorl %eax, %eax # clear %eax Generates two bytes
- Two bytes uses less program memory and is faster to fetch and execute than five bytes!!

 $\frac{1}{4}$  A C callable assembly language function to exchange two int values via pointers. The function prototype in C is:

extern void exchange(int  $x$ , int  $y$ );

The function uses the pointer arguments to exchange the values of the two int variables x and y. You can write your assembly code with or (more efficiently) without a stack frame as you wish.

\*/

 $\{$ 

}

// Here is a C version of the exchange function for reference: void exchange(int \*x, int \*y)

```
int dummy = *x; // three way move
*_{X} = *_{V};*y = dummy;
```
\_exchange:

movl %esp, %ebp

push %ebp  $\#$  set up stack frame

subl \$4, %esp # allocate dummy automatic variable for 3 way move

movl 8(%ebp), %ecx  $\#$  get argument (pointer to x)

movl  $12$  (%ebp), %edx  $\#$  get argument (pointer to y)

movl (%ecx), %eax  $\#$  three way move movl %eax, -4(%ebp) movl (%edx), %eax movl %eax, (%ecx) movl -4(%ebp), %eax movl %eax, (%edx)

movl %ebp, %esp # remove auto variable from stack popl %ebp  $\#$  restore previous stack frame ret  $\#$  void return - so %eax is immaterial

/\* Without a stack frame using a register variable (%ebx) instead of an automatic variable for three way move:

\*/

#### \_exchange:

pushl %ebx  $\qquad$  # save ebx to use for 3 way move

movl 8(%esp), %ecx  $\qquad$  # get argument (pointer to x)

movl  $12$  (%esp), %edx  $\#$  get argument (pointer to y)

movl (%ecx), %ebx  $\#$  three way move movl (%edx), %eax movl %eax, (%ecx) movl %ebx, (%edx)

popl %ebx # restore ebx ret  $\#$  void return - so %eax is immaterial  $17$ 

/\* Without a stack frame and the wizard's version of the three way move: (Saves 4 bytes on the stack and 2 bytes of program memory.) \*/

\_exchange:

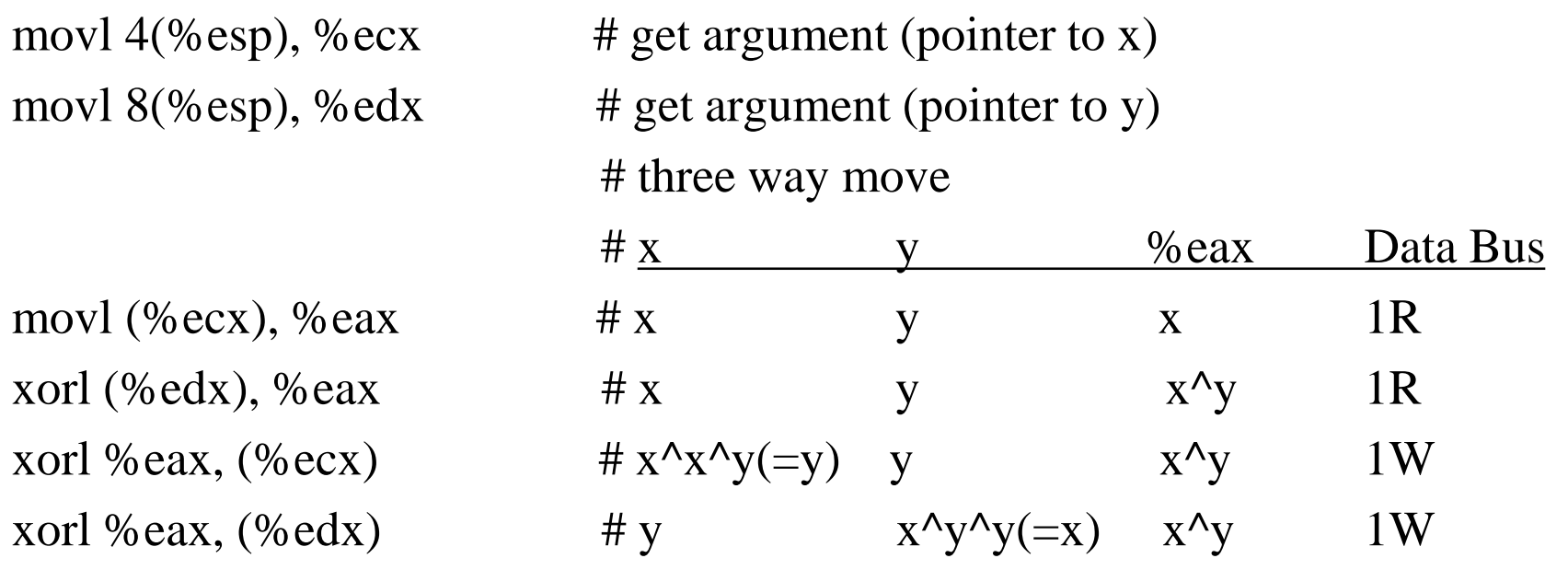

ret  $\#$  void return - so % eax is immaterial 18

- Normal 3 way move w/o a stack frame:
- Contents of section text:
- 0000 538b4c24 088b5424 0c8b198b 02890189 S.L\$..T\$........
- 0010 1a5b $c390$   $c3$  = ret 90 = nop (filler) .[..
- Wizard's version:
- Contents of section .text:
- 0000 8b4c2404 8b542408 8b013302 31013102 .L\$..T\$...3.1.1.
- 0010  $\underline{c3}909090$   $\underline{c3}$  = ret 90 = nop (filler)

- Two Students previously gave a "thinking out of the box" version:
- (Same as the wizard's version for program memory usage, but uses 8 more bytes on the stack and 4 more bus cycles to memory)
- \_exchange:

•

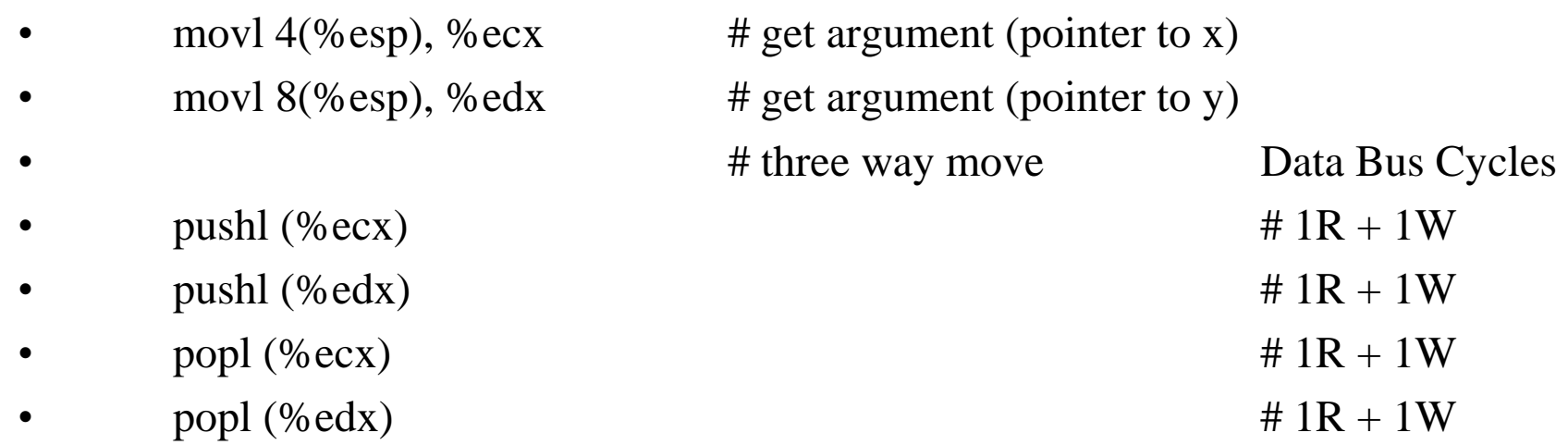

•

ret **a**  $\#$  void return - so %eax is immaterial